## **Telecody+: Bestaande code wijzigen**

De volgende stappen tonen hoe men een code (bv. 1234) wijzigt in de Telecody+.

Een code bestaat uit 2 delen met, in totaal, maximum 8 karakters.

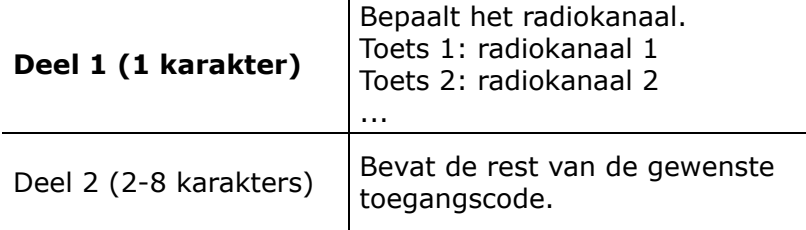

## **Opgelet!**

**Wanneer men een code wijzigt, kan enkel Deel 2 gewijzigd worden. Het radiokanaal (Deel 1) is meestal reeds geregistreerd in het geheugen van de ontvanger.**

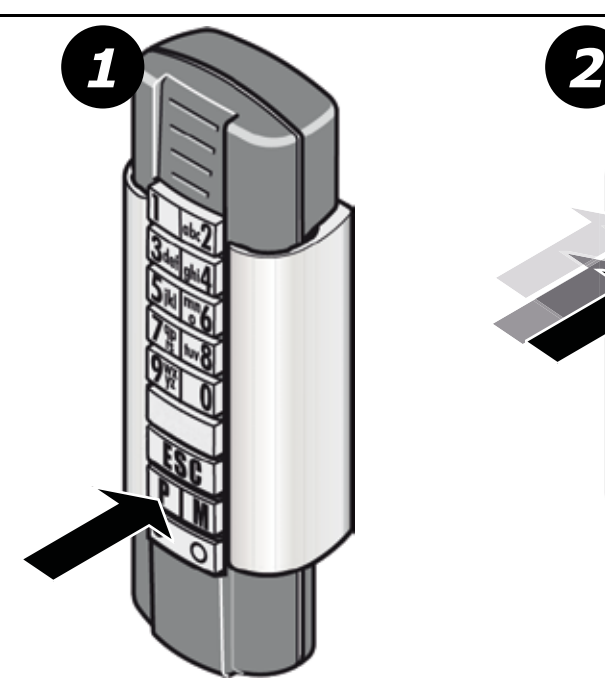

Druk op de P-toets.

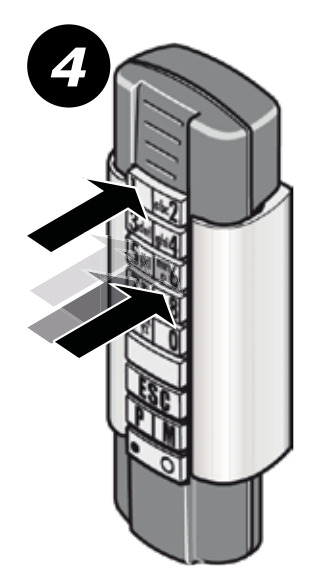

Geef het eerste cijfer van de bestaande code in (radiokanaal) en nadien de resterende cijfers van de nieuwe toegangscode. (bv. **1**432)

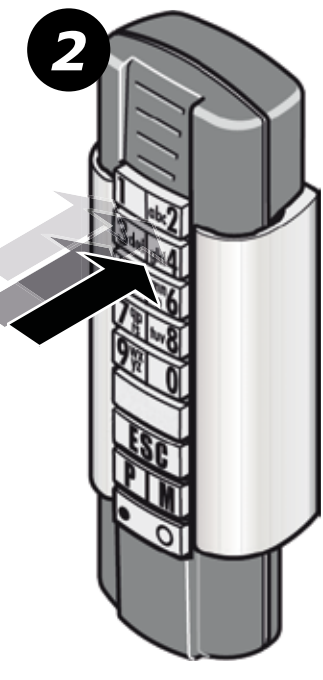

Geef de bestaande code in (bv. **1**234)

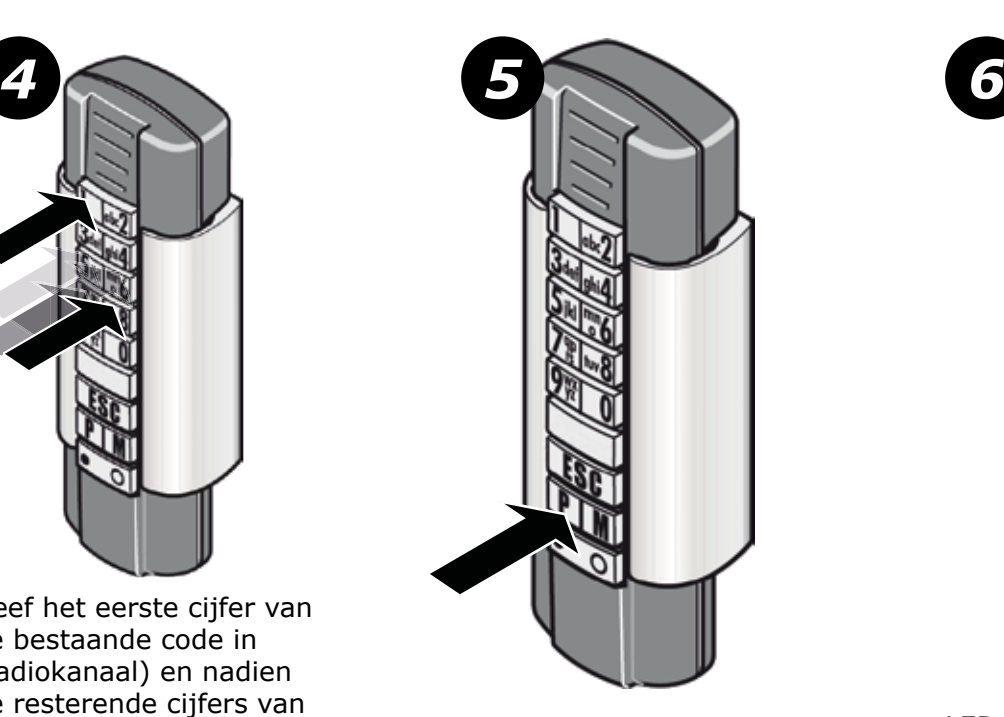

Druk op de P-toets.

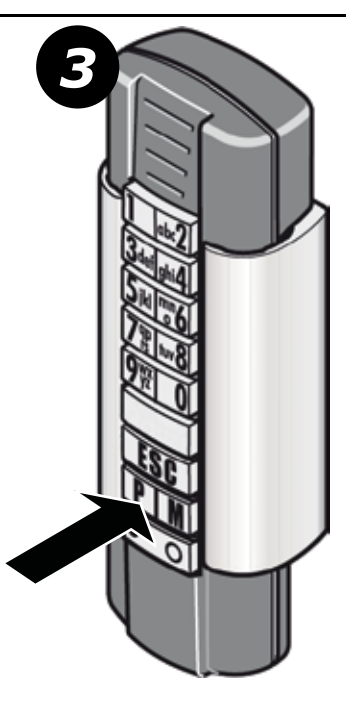

Druk op de P-toets.

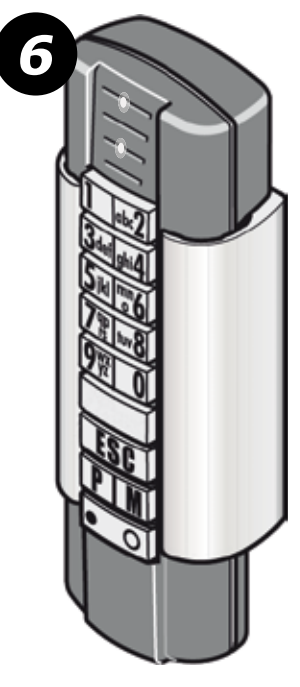

LED 1 en 2 lichten op gedurende 2 seconden.